# PA 165 – Enterprise Java

Introduction to JMS

15<sup>th</sup> Dec 2015

## JMS

- Java Message Service
- API for asynchronous messaging
	- JMS 1.0.2b (June 26, 2001)
	- JMS 1.1 (April 12, 2002, JSR 914, J2EE 1.4)
	- JMS 2.0 (May 21, 2013, JSR 343, Java EE 7

#### Why JMS

### JMS versus synchronous WS

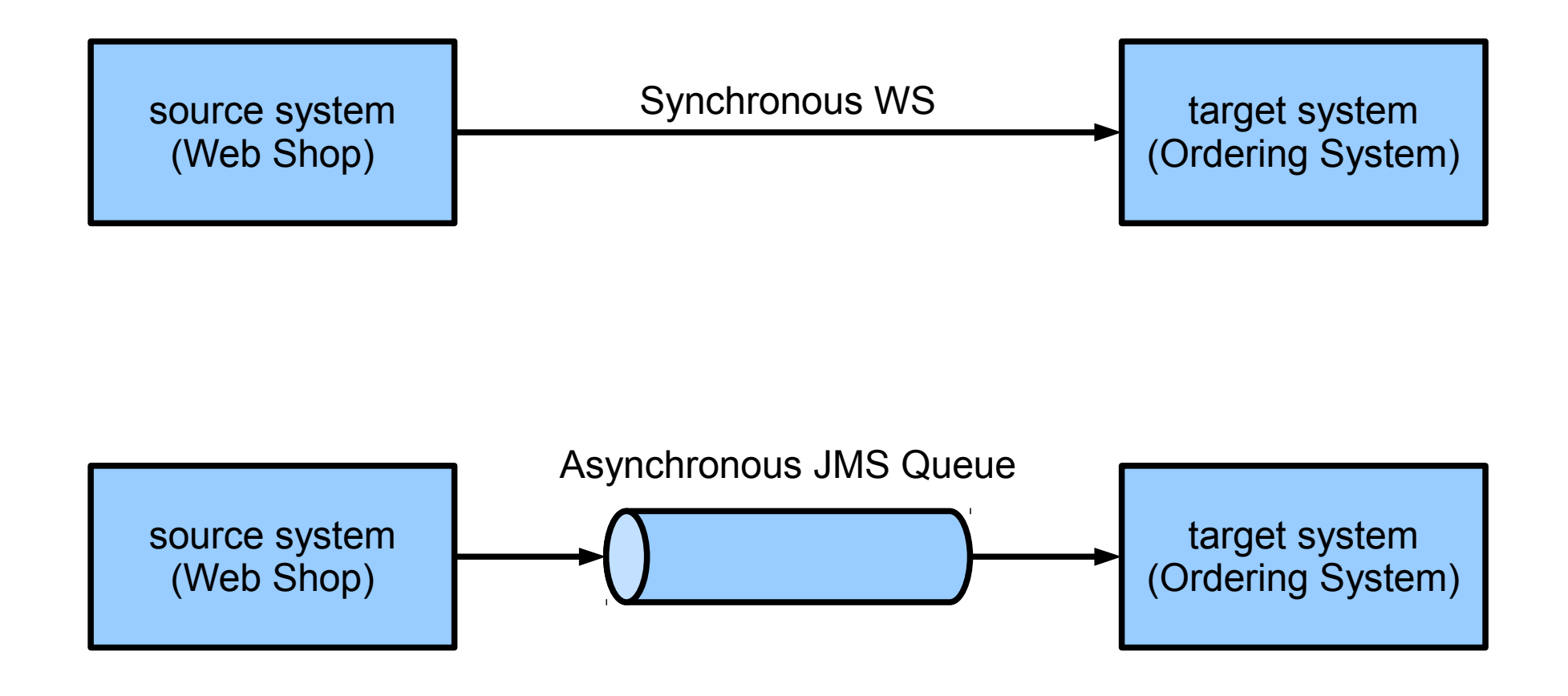

### JMS versus synchronous WS

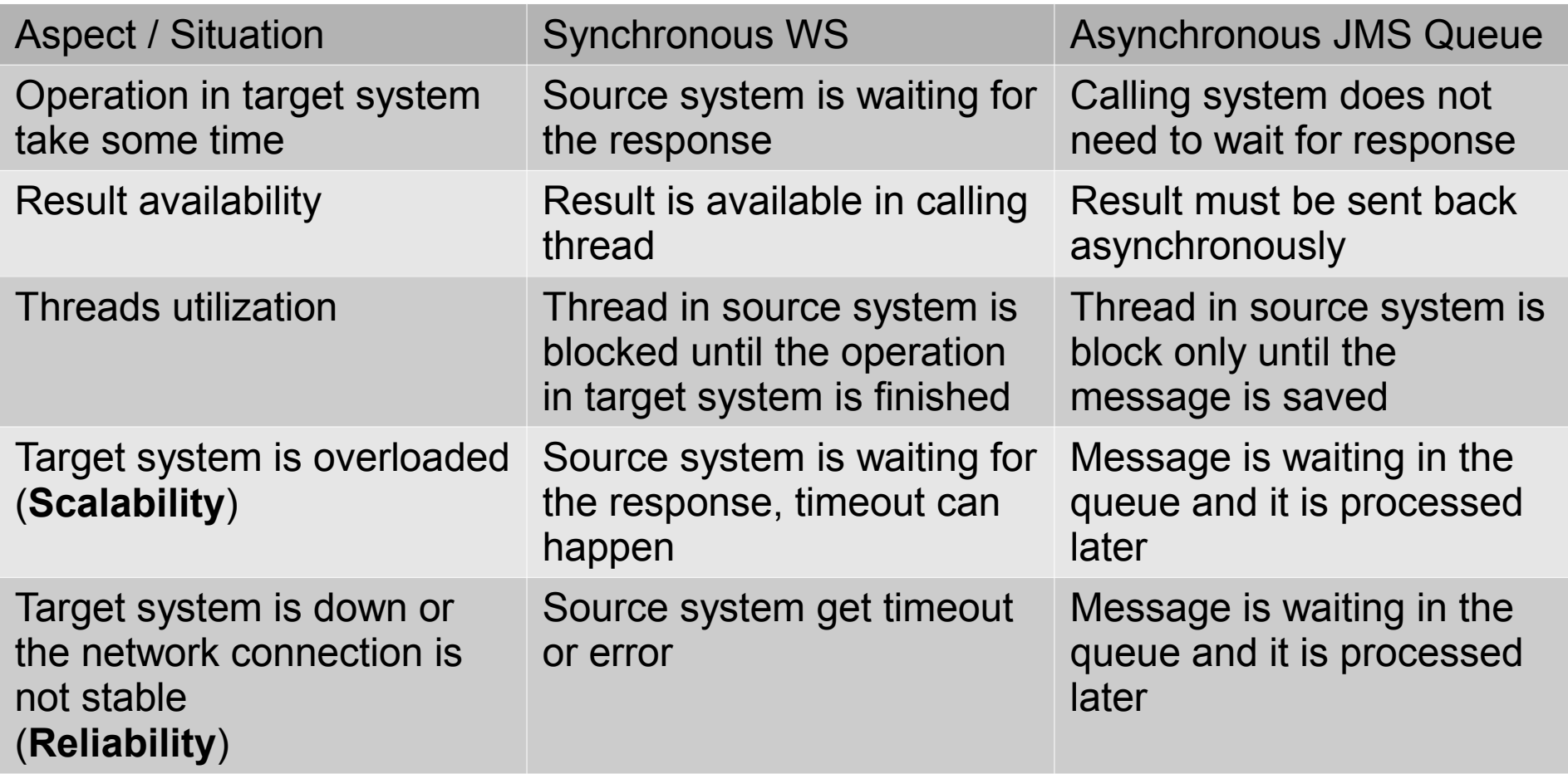

## JMS versus synchronous WS

- Pros
	- Source system does not need to wait for response from target system.
	- Source system does not depend on availability and load of target system
	- Better performance, scalability and reliability
- Cons
	- You need MQ provider
	- Not well suitable for public internet API
	- You don't have the immediate result

#### Basic Rule

- Don't use synchronous WS for exchange of information which can be exchanged asynchronously
- Avoid The Hammer Syndrome *When you hold a hammer, each problem looks like a nail.*

#### JMS API

### JMS API

- Basic classes
	- ConnectionFactory, Destination, Message
- Classic API (JMS 1.0, JMS 1.1, JMS 2.0)
	- Connection, Session, MessageConsumer, **MessageProducer**
- Simplified API (JMS 2.0)
	- JMSContext, JMSConsumer, JMSProducer
- Legacy domain specific API (deprecated)
	- QueueConnectionFactory, QueueConnection, TopicConnectionFactory, QueueSession, QueueSender, QueueReceiver, TopicConnection, , TopicSession, TopicPublisher, TopicSubscriber.

### Connection Factory

- Entry point for sending or receiving messages using JMS provider
- Factory for
	- Connection
	- JMS Context (JMS 2.0)
- Ususally provided as JNDI resource

### Destination

- Abstract representation of JMS channel
- Encapsulates a provider-specific address
- Standard destination types
	- Queue (point-to-point)
	- Topic (publisher-subscriber)

### Queue (point-to-point)

- Each message is always delivered to single consumer
	- When there is no consumer, message is waiting in the queue
	- When there is multiple consumers, message is delivered to one (any) of them

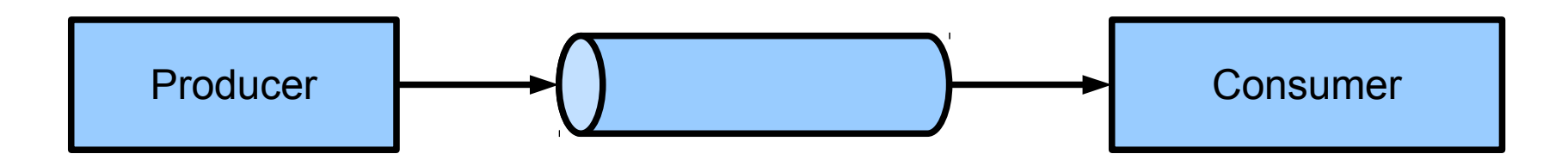

## Topic (publisher-subscriber)

- Each message is delivered to all subscribers
	- If there is no subscriber, message is dropped

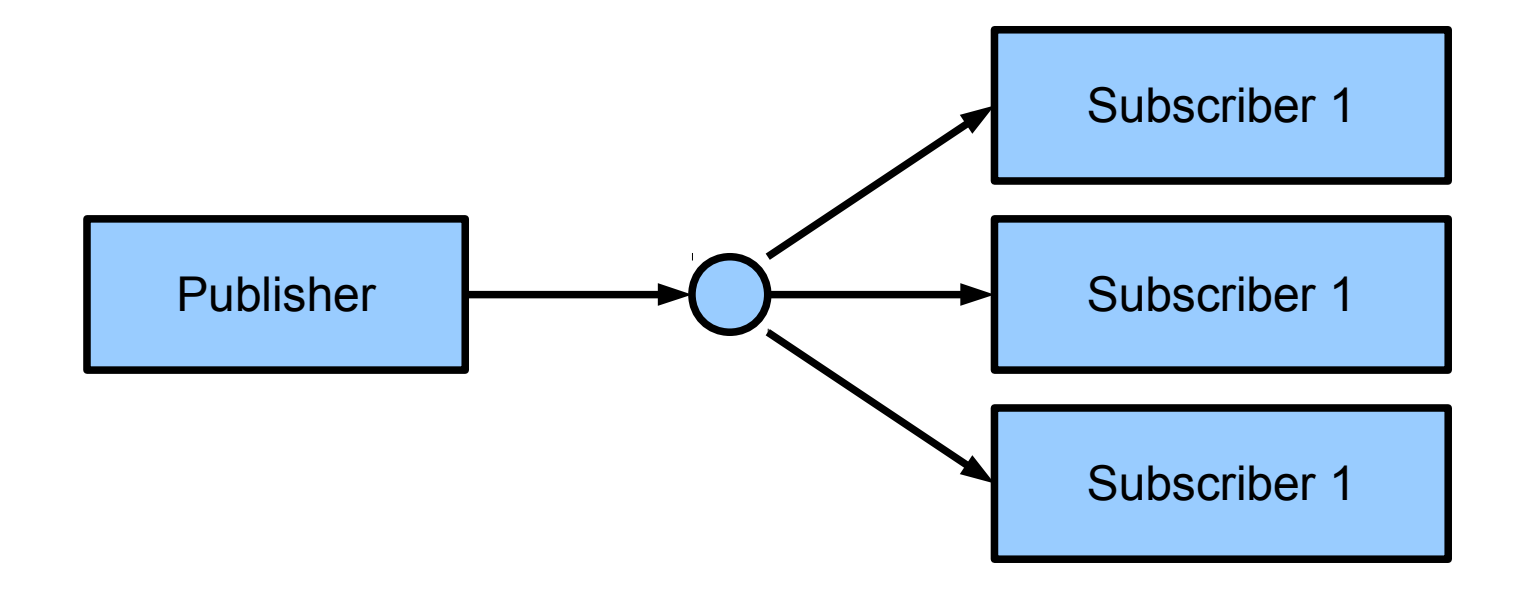

### How to get Destination instance

- As JNDI resource
	- standard and preffered way
- createQueue(String) or createTopic(String) of JMSContext or Session
	- Create Destination object with given name
	- Method does not create the physical queue or topic, only appropriate Destination instance!
- Create the instance directly with constructor
	- Usable for testing or simple example
	- Makes the code dependant on specific implementation, do not use in production code,

### Get JMS resources with JNDI

**// Using JNDI API**

Context  $ctx = new InitialContext() . lookup('iava://comp/env");$ 

**ConnectionFactory** connectionFactory

= (ConnectionFactory) ctx.lookup("jms/ConnectionFactory");

**Queue** requestQueue

= (Queue) ctx.lookup("jms/RequestQueue");

**// Using @Resource annotation**

```
@Resource(name = "jms/ConnectionFactory")private ConnectionFactory connectionFactory;
```

```
\thetaResource(name = "\frac{1}{1}ms/RequestQueue")
private Queue requestQueue;
```
### Message

- Header (defined by JMS)
	- Priority, destination, expiration, message id, delivery mode, timestamp, redelivered
- Properties (defined by application)
- Body(depends on message type)
	- StreamMessage  $-$  a stream of primitive values
	- MapMessage a set of name-value pairs
	- TextMessage a String
	- ObjectMessage a Serializable Java object
	- $\cdot$  BytesMessage a stream of uninterpreted bytes.

#### Classic API

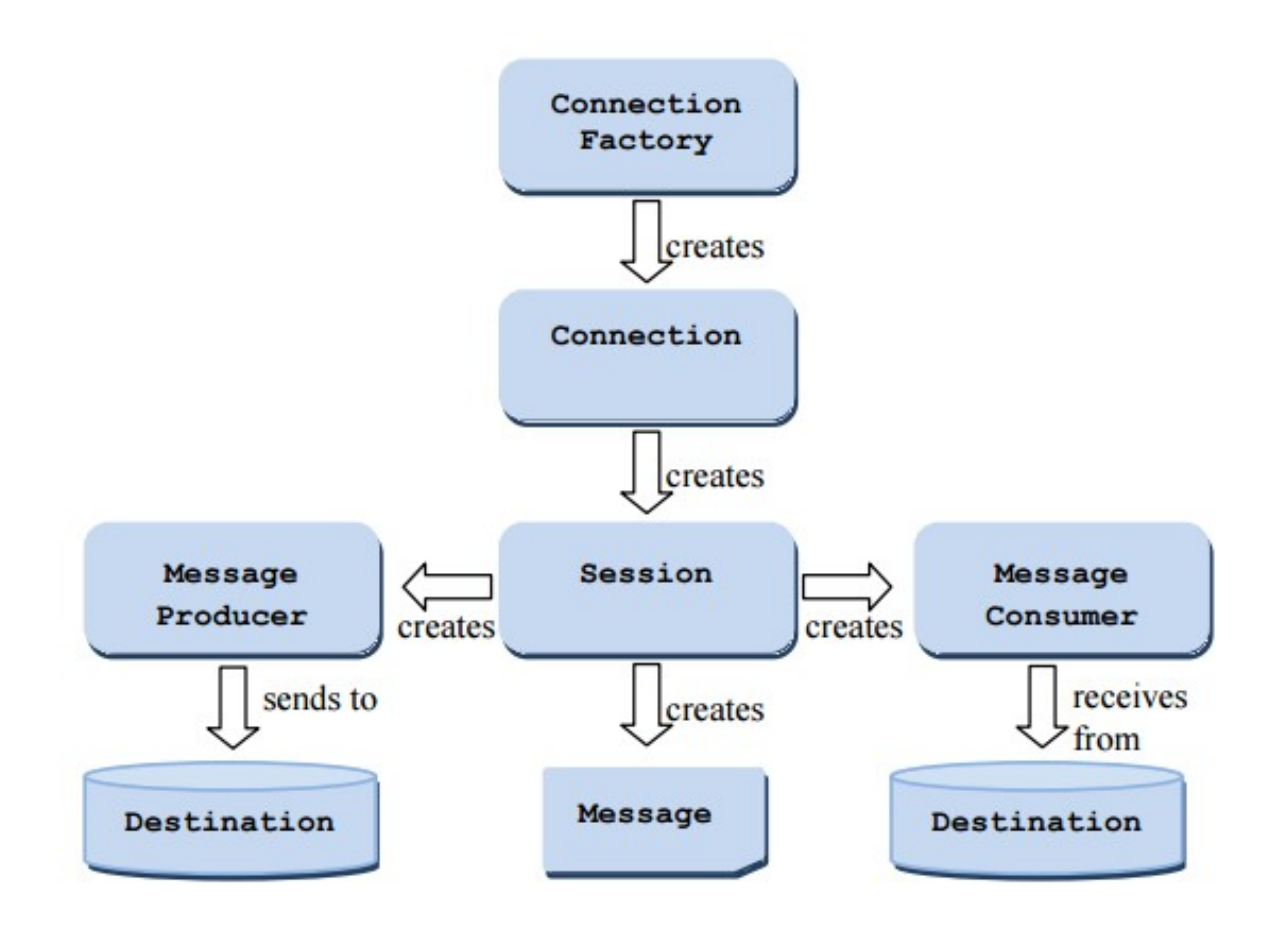

### Simplified API

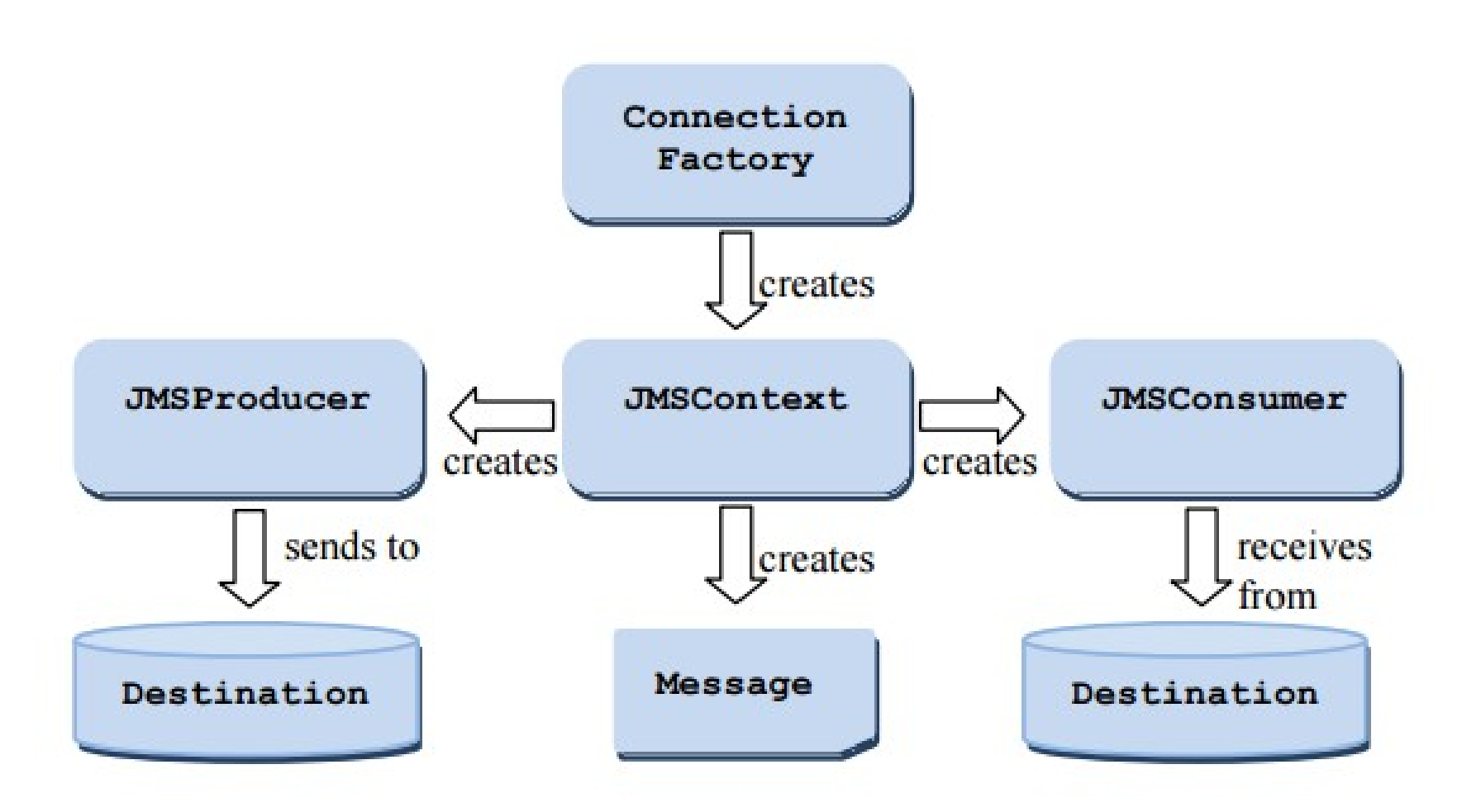

#### Produce message (Classic API)

**ConnectionFactory** connectionFactory = ... **Destination** destination = ...

**Connection** connection = connectionFactory.createConnection(); **Session** session = connection.createSession(); **MessageProducer** producer = session.createProducer(destination);

**Message** message = session.createTextMessage("MSG");

// Send the message. When the call is finisged, // message is safely passed for delivery producer.send(message);

```
// Don't forget to release all resources
// If you are using JMS 2.0, you can use try-with-resources
messageProducer.close();
session.close();
connection.close();
```
### Produce message (Simplified API)

**ConnectionFactory** connectionFactory = ... **Destination** destination = ...

}

try (**JMSContext** context = connectionFactory.createContext()) {

 // producer is lightweight object without close() method **JMSProducer** producer = context.createProducer();

**Message** message = context.createTextMessage("Message Body");

 // Send the message. When the call is finisged, // message is safely passed for delivery producer.send(destination, message);

### Consume message (Classic API)

**ConnectionFactory** connectionFactory = ... **Destination** destination = ...

**Connection** connection = connectionFactory.createConnection(); **Session** session = connection.createSession(); **MessageConsumer** consumer = session.createConsumer(destination);

```
// Start to receive messages
connection.start();
```
// Get the next message from the queue. If the queue is empty, // wait for the next message max 1000 milliseconds **Message** message = consumer.receive(1000);

// Process the message System.out.println(message);

```
// Don't forget to release all resources
// If you are using JMS 2.0, you can use try-with-resources
messageProducer.close();
session.close();
connection.close();
```
### Consume message (Simplified API)

**ConnectionFactory** connectionFactory = ... **Destination** destination = ...

try (JMSContext context = connectionFactory.createContext(); JMSConsumer consumer = context.createConsumer(destination)) {

// consumer is not lightweight object, close() must be called

```
 // Start to receive messages
 context.start();
```
// Get the next message from the queue. If the queue is empty, // wait for the next message max 1000 milliseconds Message message = consumer.receive(1000);

 // Process the message System.out.println(message);

}

#### Asynchronous Message Handling

## Message Consuming

- Synchronous message consuming
	- Client has to call receive method (examples above)
- Asynchronous message consuming
	- Incoming message is automatically processed with MessageListener, registered at appropriate MesageConsumer or JMSConsumer
- EJB Message Driven Bean
	- Another way of asynchronous message processing
	- Suggested way of message processing (if it is possible to use EJB)

### Consume message (Simplified API)

```
ConnectionFactory connectionFactory = ...
Destination destination = ...
MessageListener messageListener = (Message message) -> {
     // Process the message
     System.out.println(message);
};
```
try (JMSContext context = connectionFactory.createContext(); JMSConsumer consumer = context.createConsumer(destination)) {

consumer.setMessageListener(messageListener);

```
 // Start to receive messages
 context.start();
```
}

### Message Producing

- Synchronous
	- $\bullet$
- Asynchronous message sending (JMS 2.0)
	- Client is not waiting until the message is safely passed for delivery, but the send method returns imidiatelly and message is sent in background thread.

## Delivery Mode

- Defines how reliable way will be the message delivered
	- PERSISTENT Message will be stored to persistent storage to guarantee that it will not be lost in case of failure. This is the default mode.
	- NON PERSISTENT Message is held only in memory, less overhead, but message can be lost.

Must be set as parameter of MessageProducer.send(...) method or with MessageProducer.setDeliveryMode(int) method. Message.setJMSDeliveryMode(int) will not work (see Javadoc for explanation)!

### Set DeliveryMode (Simplified API)

ConnectionFactory connectionFactory = ... Destination destination = ...

try (JMSContext context = connectionFactory.createContext()) {

JMSProducer producer = context.createProducer();

 // This is the right way how to set delivery mode **producer.setDeliveryMode(DeliveryMode.NON\_PERSISTENT);**

```
 Message message = context.createTextMessage("Message Body");
```
 // This will not work! message.setDeliveryMode(DeliveryMode.NON PERSISTENT);

```
 producer.send(destination, message);
```
}

#### Concurrecy in JMS

## Concurrency support in JMS

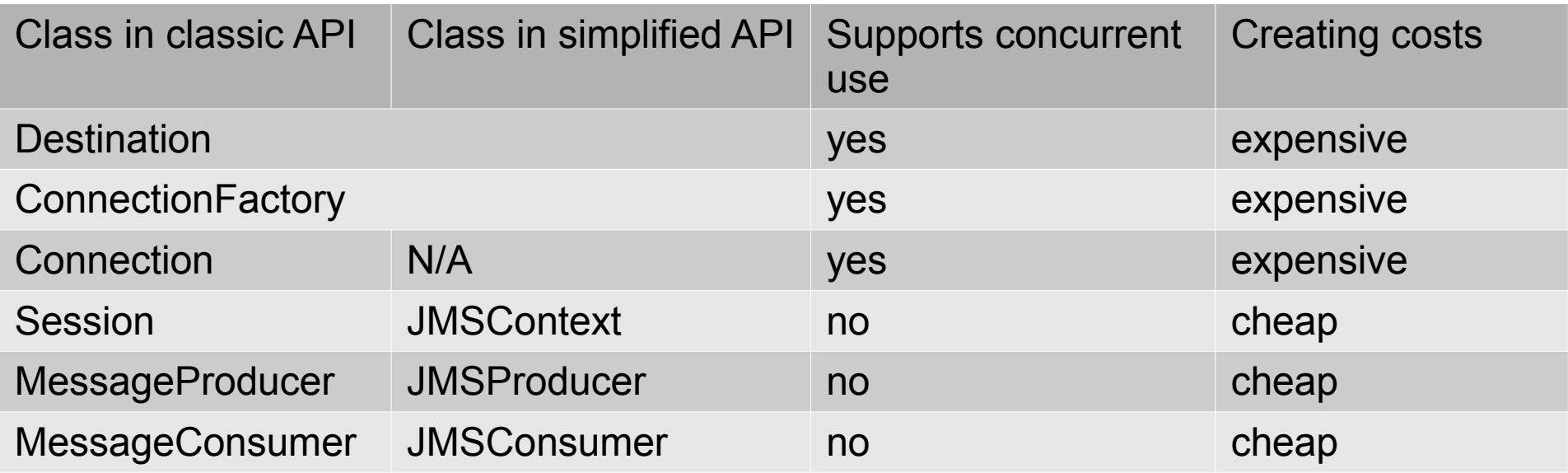